# **Fruitful Recursion Turtle Recursion**

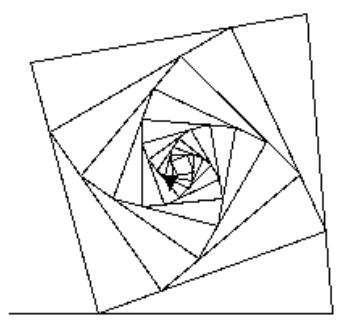

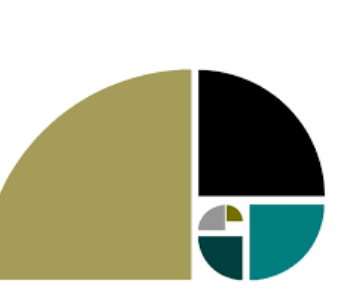

### **CS111 Computer Programming**

Department of Computer Science Wellesley College

### **Recall: fruitful functions and side effects**

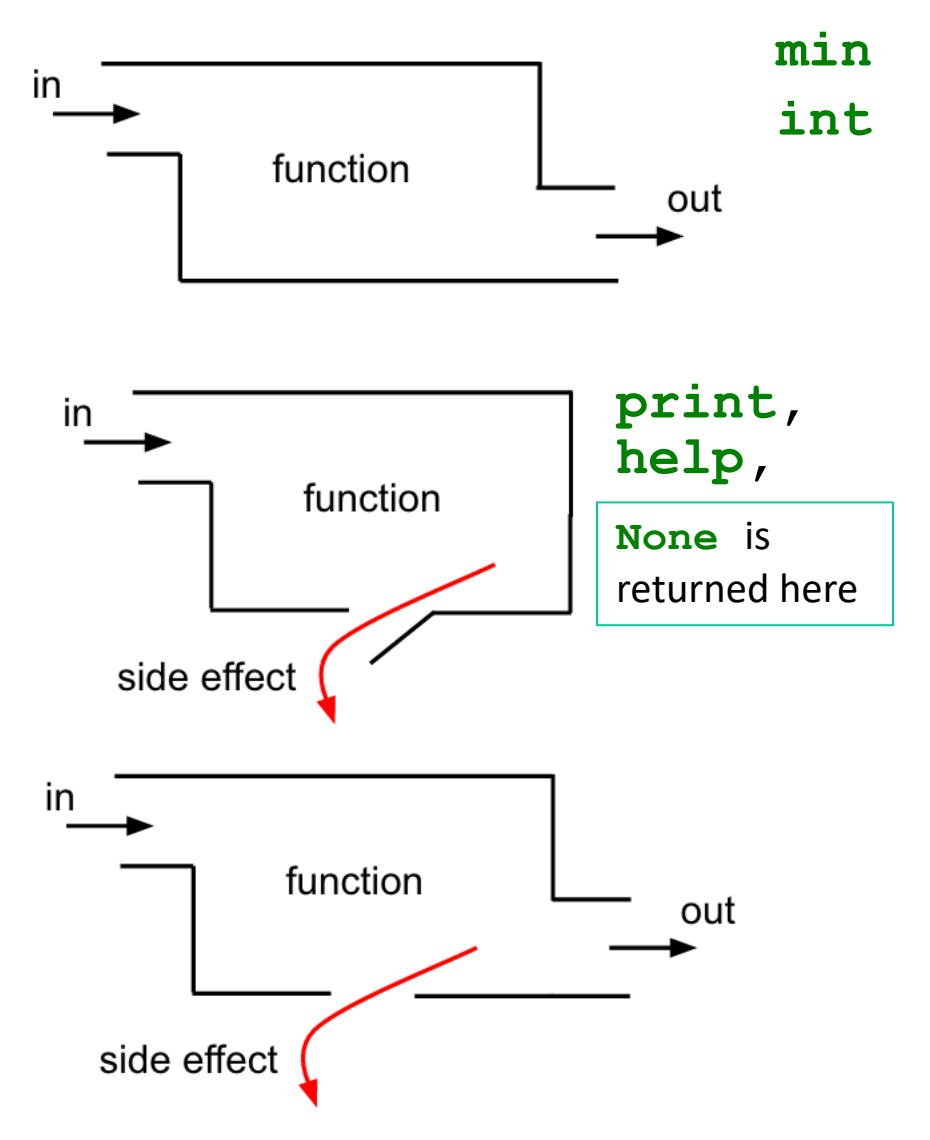

Functions can return a value using the keyword **return**. That value is returned to whoever called the function.

Functions can have **side effects** such as printing (remember this is not the same as returning). Regardless of whether a function has a side effect, it will always return a value. **None** will be provided as a default. Generally, the function caller will not use the returned **None**. Thus, we write this situation without an out as shown in second picture. The last picture depicts a scenario in which a function has a side effect AND returns a value other than **None**.

#### Fruitful/Turtle Recursion 2

### **Sum of numbers from 1 to n**

o Recall **countUp**(n) for printing integers from 1 up to n:

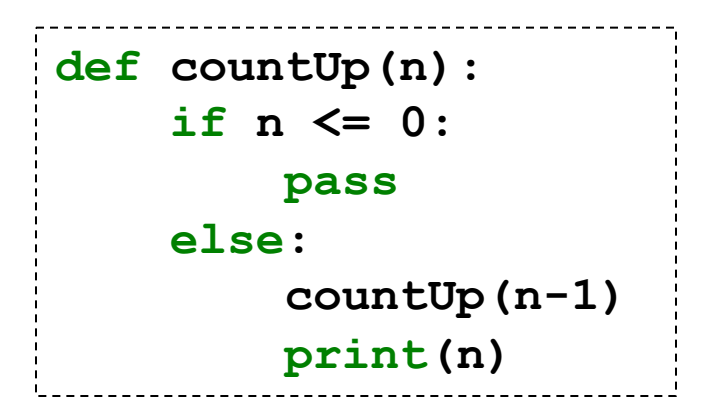

o How would we define a function **sumUp(n)** that **returns** the sum of integers from 1 through n?

#### **Thinking Box**

In a normal function, we would use an accumulator variable that starts at 0 to keep track of the amount being accumulated (e.g., a sum). Would it make sense to have such a variable in a recursive function? Explain. Use the call frame model to verify your answer.

# **How to write recursive functions? Wishful thinking! (for the recursive case)**

1. Consider a relatively small **concrete example** of the function, typically of size  $n = 3$  or  $n = 4$ . What should it return?

In this case, **sumUp (4)** should return  $4 + 3 + 2 + 1 = 10$ 

2. Without even thinking, apply the function to a smaller version of the problem. By *wishful thinking*, assume this "just works".

In this case, **sumUp (3)** should return  $3 + 2 + 1 = 6$ .

3. What glue can be used to combine the arguments of the big problem and the result of the smaller problem to yield the result for the big problem?.

In this case, **sumUp(4)** should return **4 + sumUp(3)**

4. Generalize the concrete example into the general case:

In this case, **sumUp(n)** should return **n + sumUp(n-1)**

# **What about the base case? Use the recursive case for the penultimate input**

For example, what should **sumUp(0)** return?

1. According to the recursive case:

**sumUp(n)** should return **n + sumUp(n-1)**

- 2. Specialize the recursive case to the penultimate (next to last) input: **sumUp(1)** should return **1 + sumUp(0)**
- 3. Decide what should be returned for the penultimate input. In this case, **sumUp(1)** should clearly return 1.
- 4. Deduce what should be returned for the base case.

**sumUp(1)** equals **1** equals **1 + sumUp(0)**, so **sumUp(0)** should return **0**

Here, 0 is the **identity value** for **+**. **Fruitful base cases are often identity values.**

## **Defining sumUp**

```
def sumUp(n):
    if n <= 0:
        return 0
    else: 
         return n + sumUp(n-1)
```
Compare this to **countUp**(n):

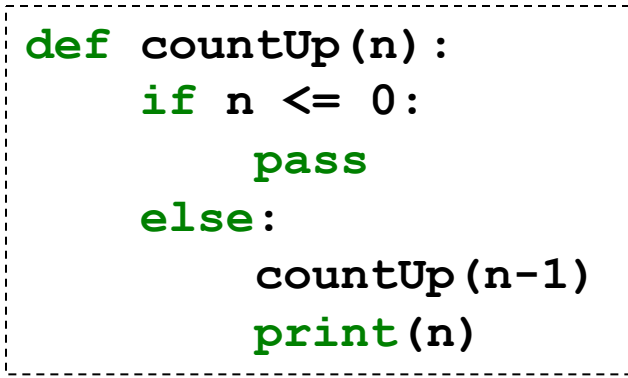

#### **Thinking Box**

The solution didn't use an accumulator variable that started at 0 to store the sum. Does that mean that we cannot use local variables in a recursive function? Do you think the following function will work? Explain.

```
def sumUp(n):
   if n <= 0:
      return 0
   else: 
      sumSofar = n + sumUp(n-1)return sumSoFar
```
### **Call frame model for sumUp(3)**

```
def sumUp(n):
    """returns sum of integers 
    from 1 up to n"""
    if n <= 0:
        return 0
    else:
        return n + sumUp(n-1)
```
See full slide deck for intermediate steps between slides 7 and 8.

**sumUp(3)**

```
Fruitful/Turtle Recursion 7
```
# **Call frame model for sumUp(3)**

```
def sumUp(n):
    """returns sum of integers 
    from 1 up to n"""
    if n <= 0:
        return 0
    else:
        return n + sumUp(n-1)
```
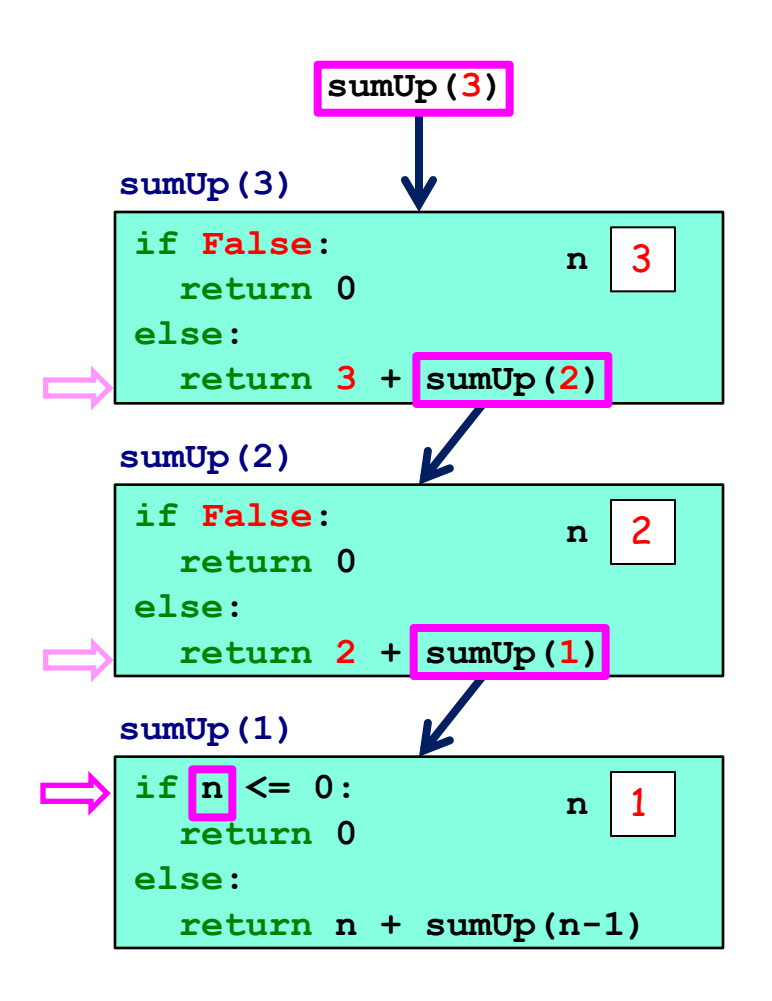

# **Call frame model for sumUp(3)**

```
def sumUp(n):
    """returns sum of integers 
    from 1 up to n"""
    if n <= 0:
        return 0
    else:
        return n + sumUp(n-1)
```
See full slide deck for intermediate steps between slides 8 and 9.

**6** 

### **Another view: sumUp(4)**

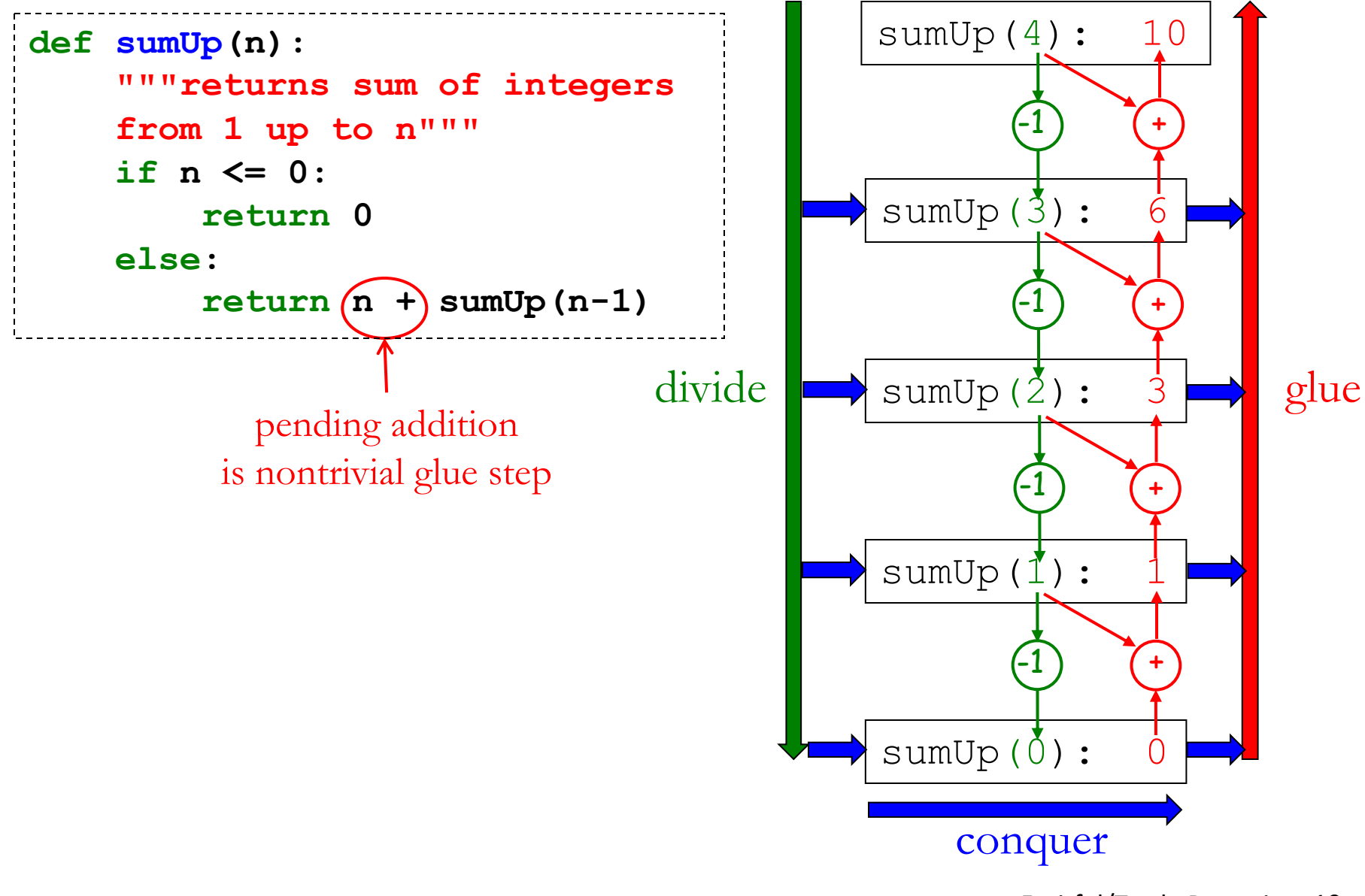

Fruitful/Turtle Recursion 10

### **Yet Another view: sumUp(4)**

```
def sumUp(n):
    """returns sum of integers 
    from 1 up to n"""
    if n <= 0:
        return 0
    else:
        return n + sumUp(n-1)
```

```
sumUp(4)
\Rightarrow 4 + sumUp(3)
\Rightarrow 4 + (3 + sumUp(2))
\Rightarrow 4 + (3 + sumUp(2))
\Rightarrow 4 + (3 + (2 + sumUp(1)))
\Rightarrow 4 + (3 + (2 + (1 + sumUp(0))))
\Rightarrow 4 + (3 + (2 + (1 + 0)))
\Rightarrow 4 + (3 + (2 + 1))
\Rightarrow 4 + (3 + 3)
\Rightarrow 4 + 6
\Rightarrow 10
```
## **In Fruitful Recursion, Base Case(s) are Required**

**countUp** and **sumUp** have similar structure:

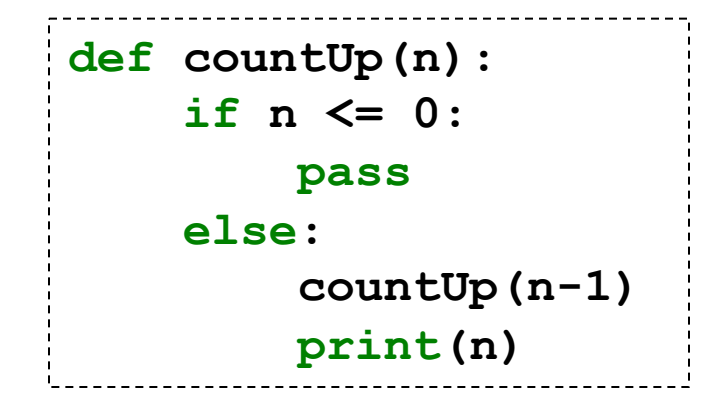

```
def sumUp(n):
    if n <= 0:
        return 0
    else: 
        return n + sumUp(n-1)
```

```
def countUp(n):
    if n > 0:
        countUp(n-1)
```
For nonfruitful recursive functions like **countUp**, it's possible to eliminate the **pass** base case by rewriting the conditional, **print(n)** because **else: pass** does nothing.

But for fruitful recursive functions like **sumUp**, no conditional branch can be eliminated, because a return value must be specified for the base case. Often it's an **identity value** for the glue.

```
def sumUp(n):
    if n > 0:
        return n + sumUp(n-1)
    else: 
        return 0
```
### **Factorial**

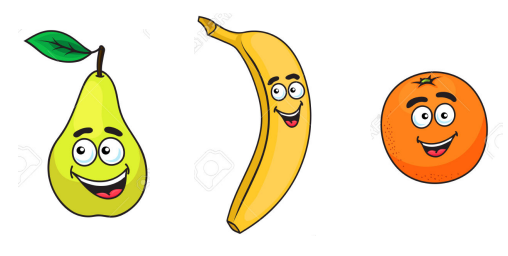

How many ways can you arrange 3 items in a sequence?

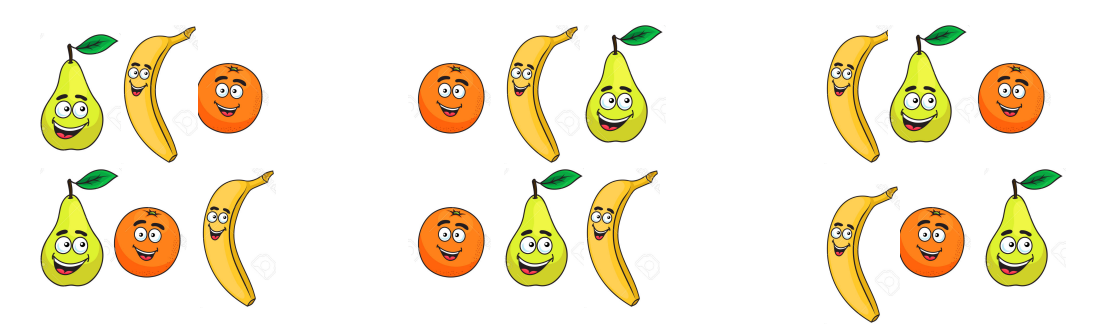

### How about 4 items?

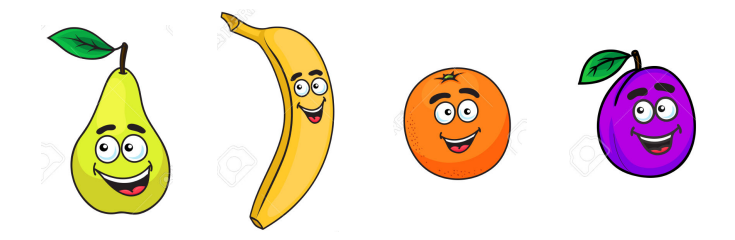

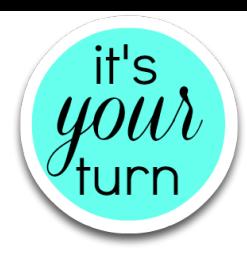

#### **Factorial**

3 items were arranged in 6 different ways. Or 3x2x1. What is the general formula for calculating the arrangements of n items (or n!)?

# **Review: Spiraling Turtles**

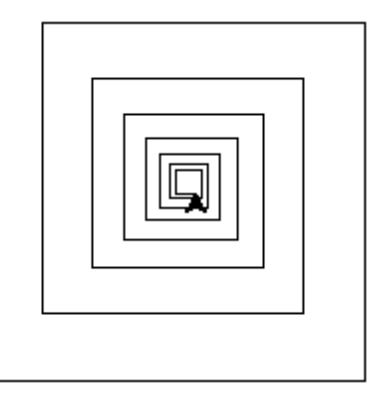

#### **Answer this:**

How would you create these shapes using loops? Recursion makes easier solving certain problems that involve a repeating pattern.

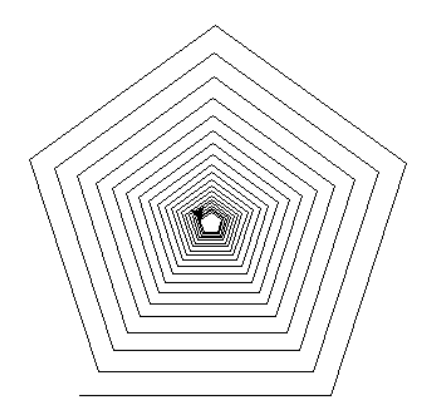

**spiral(200,90,0.9,10) spiral(200,72,0.97,10) spiral(200,80,0.95,10)**

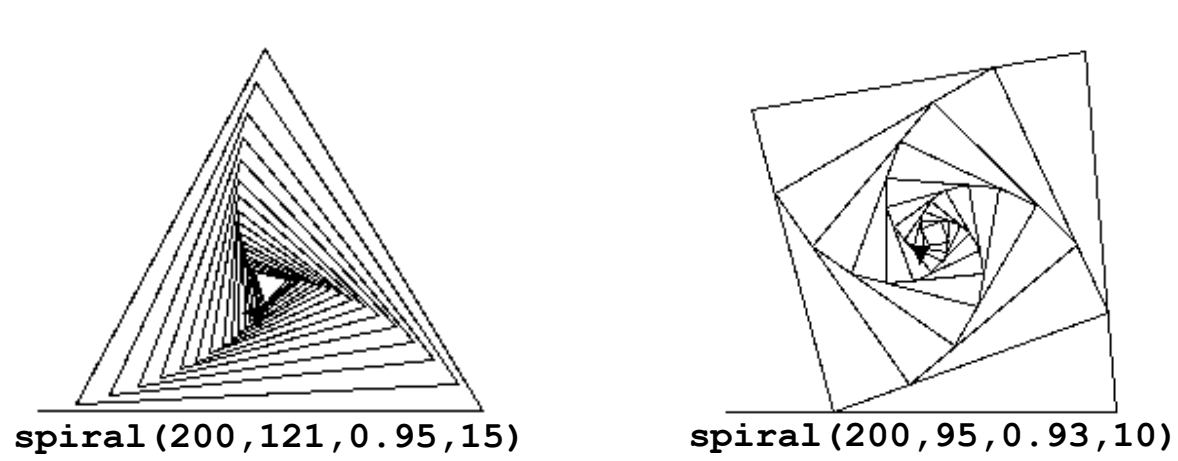

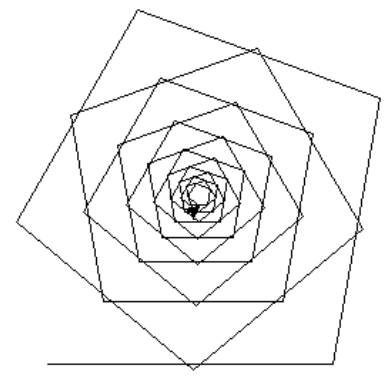

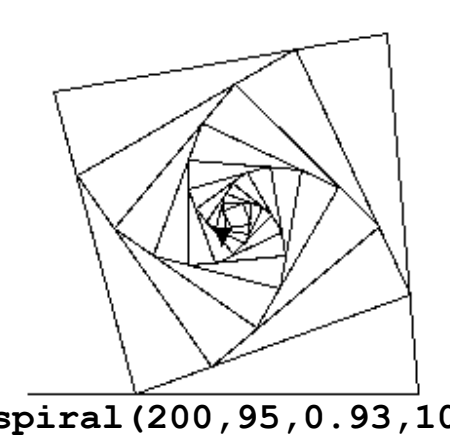

14 Fruitful/Turtle Recursion

## **Review: Spiraling Turtles**

```
def spiral(sideLen, angle,
                scaleFactor, minLength):
     """Draw a spiral recursively."""
     if sideLen >= minLength:
           fd(sideLen)
           lt(angle)
           spiral(sideLen*scaleFactor, 
                     angle,
                     scaleFactor, 
                    minLength)
                                                        sideLen is the length of
                                                        the current side
                                                        angle is the amount the
                                                        turtle turns left to draw the 
                                                       next side
                                                        • scaleFactor is the 
                                                        multiplicative factor 
                                                        (between 0.0 and 1.0) by 
                                                        which to scale the next side
                                                       • minLength is the 
                                                        smallest side length that the 
                                                        turtle will draw
```
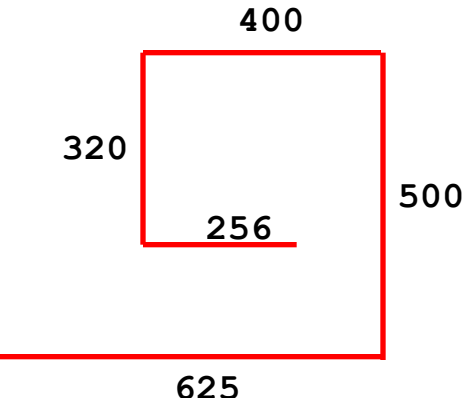

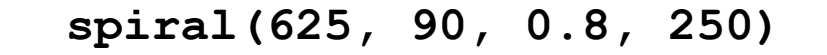

## **New: How to do Fruitful Spiraling?**

Recall the definition for having a turtle draw a spiral and return to its original position and orientation:

```
def spiralBack(sideLen, angle, scaleFactor, minLength):
   """Draws a spiral based on the given parameters and
      brings the turtle back to its initial location and 
      orientation."""
   if sideLen < minLength:
       pass
   else:
      fd(sideLen); lt(angle) # Put 2 stmts on 1 line with ;
      spiralBack(sideLen*scaleFactor, angle, 
                  scaleFactor, minLength)
      rt(angle); bk(sideLen)
```
**How can we modify this function to return (1) the total length of lines in the spiral; (2) the number of lines in the spiral; (3) both of the above numbers in a pair?** 

### **spiralLength**

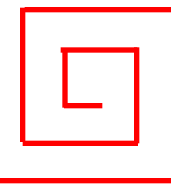

```
spiralLength(100, 90, 0.5, 5) → 193.7
 spiralLength(120, 60, 0.5, 5) è 578.8893767467009
 spiralLength(512, 90, 0.5, 5) è 1016
def spiralLength(sideLen, angle, scaleFactor, minLength)
    """Draws a spiral and returns the total length
       of the lines drawn."""
    if sideLen < minLength:
        return 0
    else:
        fd(sideLen); lt(angle)
        subLen = spiralLength(sideLen*scaleFactor, angle,
                               scaleFactor, minLength) 
        rt(angle); bk(sideLen)
        return sideLen + subLen
                                               Fruitful/Turtle Recursion 17
```
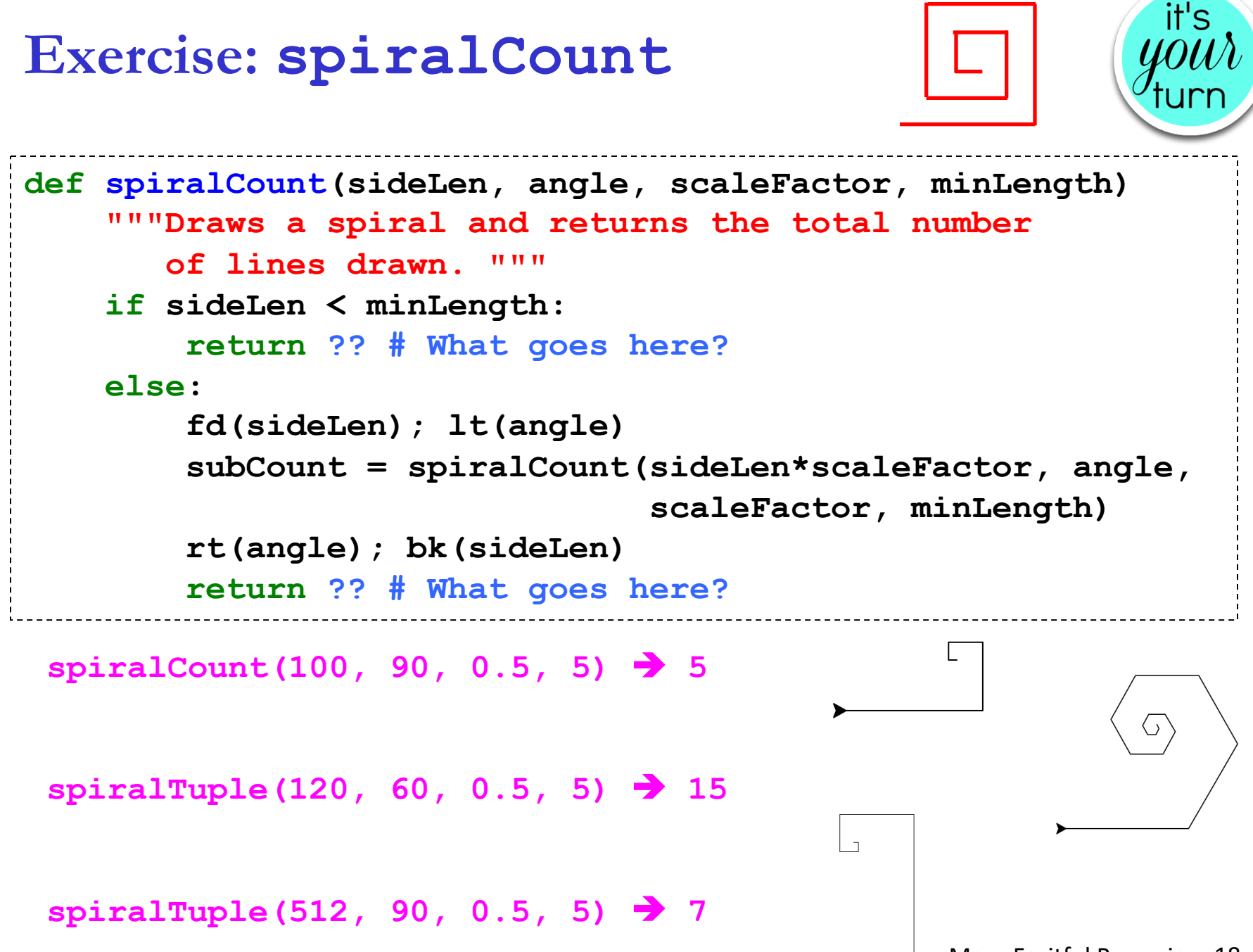

## **Exercise: spiralTuple**

```
spiralTuple(100, 90, 0.5, 5) è (193.75, 5)
   spiralTuple(120, 60, 0.5, 5) è (578.8893767467009, 15)
   spiralTuple(512, 90, 0.5, 5) è (1016, 7)
def spiralTuple(sideLen, angle, scaleFactor, minLength)
    """Draws a spiral and returns a pair of (1) the total length 
      of the lines drawn and (2) the number of lines."""
    if sideLen < minLength:
       return ?? # What goes here? 
   else:
       fd(sideLen); lt(angle)
       ?? = spiralTuple(sideLen*scaleFactor, angle,
                                          scaleFactor, minLength) 
       rt(angle); bk(sideLen)
       return ?? # What goes here? 
                                                    More Fruitful Recursion 19
```
# **Fruitful Trees**

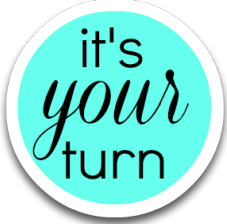

As with spirals, we can return counts of the drawings we make using fruitful recursion. Try this example below in the notebook and check the notebook solution for answers.

**def branchCount(levels, trunkLen, angle, shrinkFactor): """Draw a 2-branch tree recursively and returns a count of the branches. levels:** number of branches on any path from the root to a leaf **trunkLen**: length of the base trunk of the tree **angle**: angle from the trunk for each subtree **shrinkFactor**: shrinking factor for each subtree

**TY TY TY** 

*# your code here*

# **List of numbers from n down to 1**

Define a function **countDownList** to return the list of numbers from n down to 1

 $countDownList(0) \rightarrow [1]$ **countDownList(5)**  $\rightarrow$  [5, 4, 3, 2, 1]  $countDownList(8) \rightarrow [8, 7, 6, 5, 4, 3, 2, 1]$ 

Apply the wishful thinking strategy on  $n = 4$ :

- **countDownList(4)** should return **[4, 3, 2, 1]**
- By wishful thinking, assume **countDownList(3)** returns **[3, 2, 1]**
- How to combine **4** and **[3, 2, 1]** to yield **[4, 3, 2, 1]**? **[4] + [3, 2, 1]**
- Generalize: **countDownList(n)** = **[n] + countDownList(n-1)**

### **countDownList(n)**

```
def countDownList(n):
    """Returns a list of numbers from n down to 1.
       For example, countDownList(5) returns 
       [5,4,3,2,1].
    TY TY TY
    if n <= 0:
        return []
    else: 
        return [n] + countDownList(n-1)
```
#### **To remember**

When the glue operation in a recursive function involves lists, the identity value is the empty list.

**Define countDownListPrintResults(n)**

```
def countDownListPrintResults(n):
    """Returns a list of numbers from n down to 1
       and also prints each recursive result along
       the way."""
    if n <= 0:
        # add a print statement here
        result = []
    else: 
        result = [n] + countDownListPrintResults(n-1)
        # add a print statement here
        return result
```
**Exercise: Define countUpList(n)**

```
def countUpList(n):
    """Returns a list of numbers from 1 up to n.
       For example, countUpList(5) returns 
       [1,2,3,4,5]."""
    if n <= 0:
        return ?? # What goes here? 
    else: 
        return ?? # What goes here?
```
it's

## **Extra: Fibonacci numbers**

# **Leonardo Pisano Fibonacci counts Rabbits**

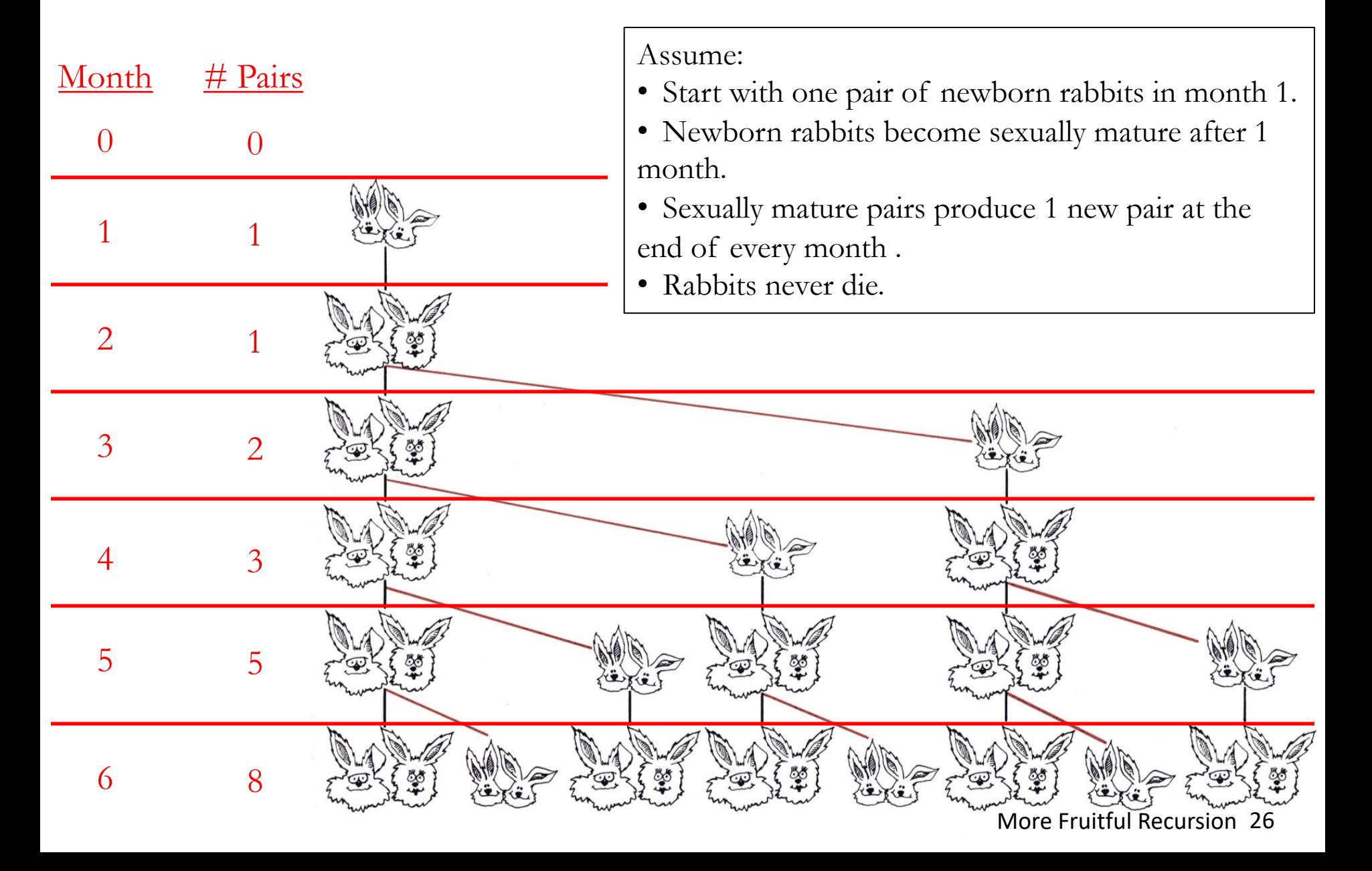

# **Exercise: Fibonacci Numbers fib(n)**

it's

The **n<sup>th</sup>** Fibonacci number fib(n) is the number of pairs of rabbits alive in the **nth** month.

### **Formula:**

 $fib(0) = 0$ ; no pairs initially  $fib(1) = 1; 1$  pair introduced the first month  $fib(n) = fib(n-1)$ ; pairs never die, so live to next month + fib(n-2) ; all sexually mature pairs produce ; a pair each month

### **Now write the program:**

```
def fibRec(n):
    '''Returns the nth Fibonacci number.'''
    if n <= 1:
        return n
    else:
        return fibRec(n-1) + fibRec(n-2)
```
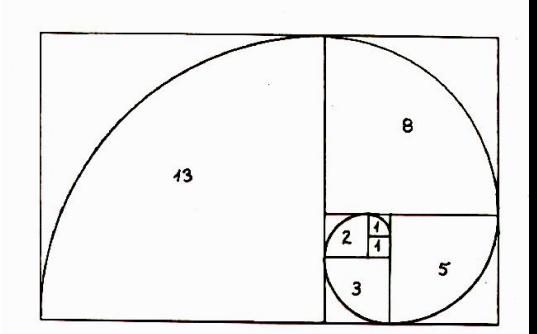

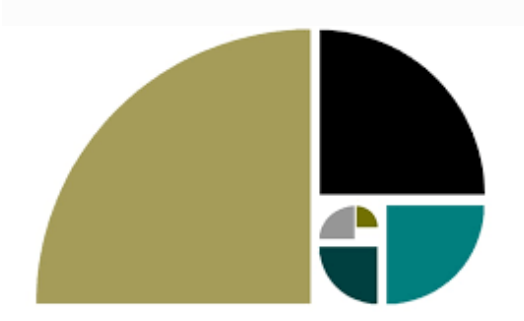

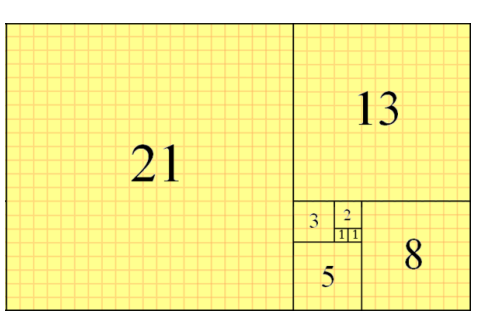

#### More Fruitful Recursion 27

# **Fibonacci: Efficiency**

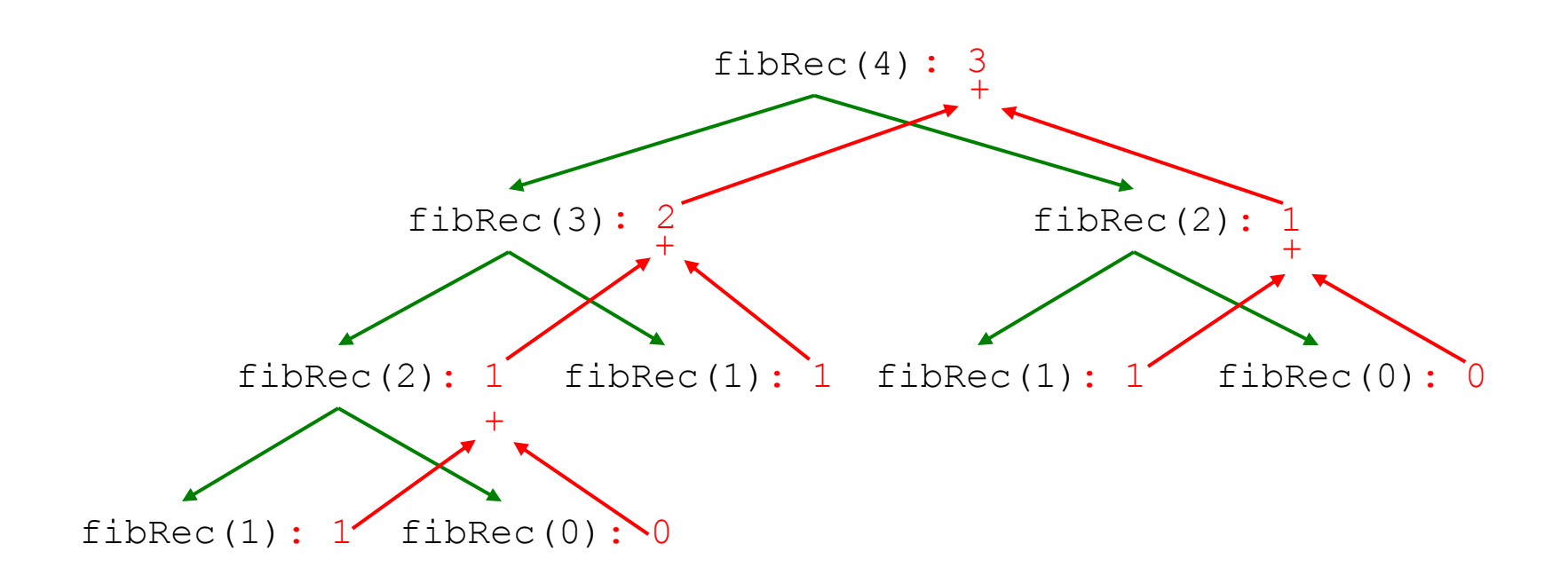

How long would it take to calculate  $fibRec(100)$ ?

Is there a better way to calculate Fibonacci numbers?

# **Iteration leads to a more efficient fib(n)**

The Fibonacci sequence: 0, 1, 1, 2, 3, 5, 8, 13, 21, …

Iteration table for calculating the 8th Fibonacci number:

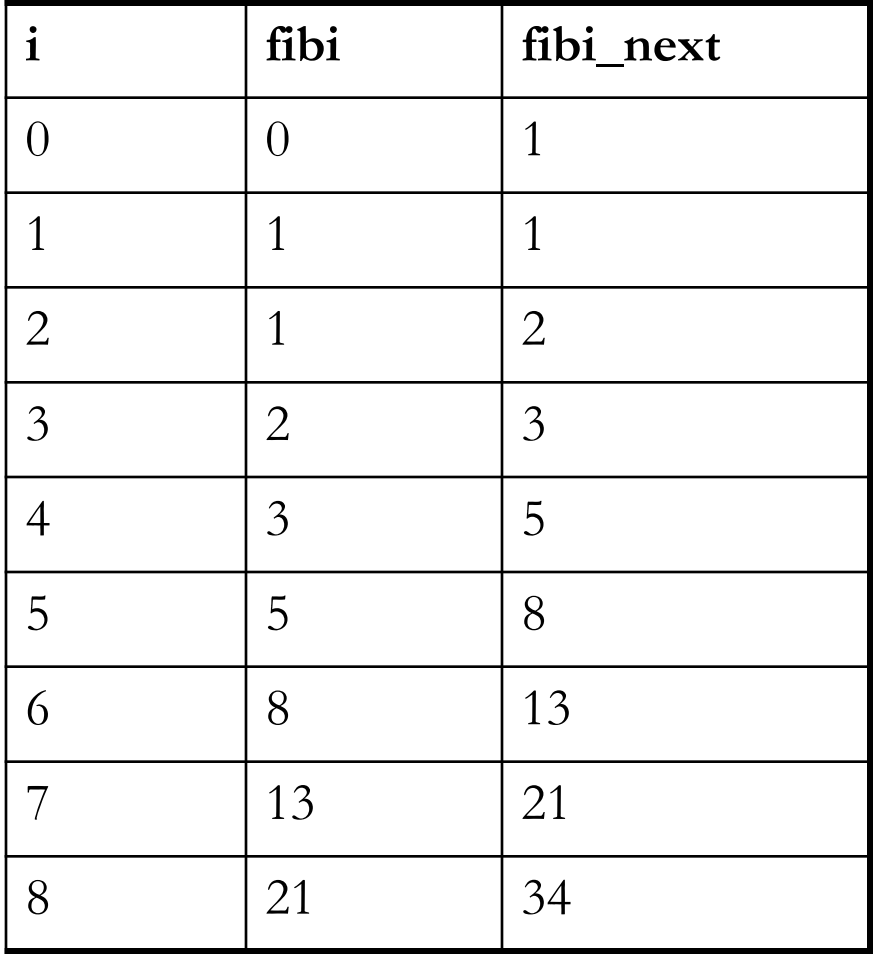

# **Exercise: fibLoop(n)**

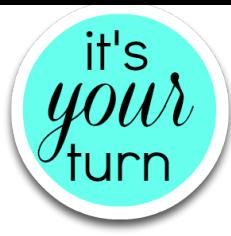

Use iteration to calculate Fibonacci numbers more efficiently:

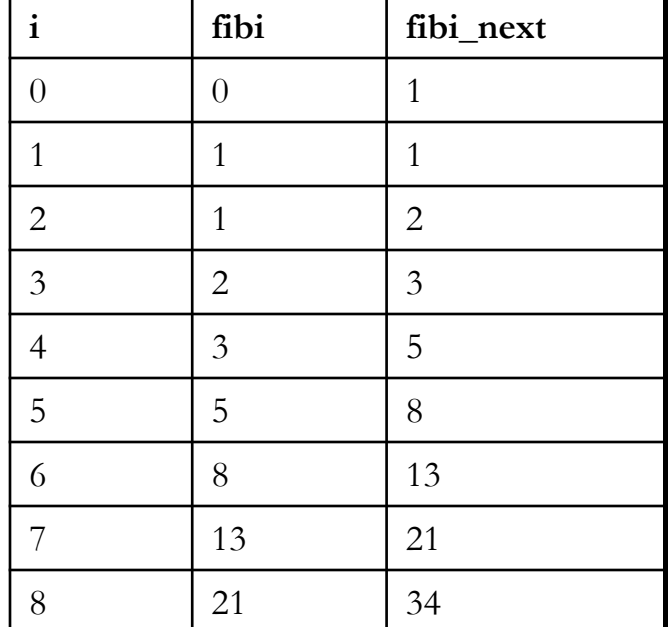

```
def fibLoop(n):
    '''Returns the nth Fibonacci number.'''
    fibi = 0
    fibi next = 1for i in range(1, n+1):
        # flesh out this loop body
```
**return ?? # What goes here?**